## Key Difference between Manual Testing and Concolic/Symbolic Testing

- Manual testing
	- A user should test one concrete execution scenario by checking a pair of concrete input values and the expected concrete output values
- Concolic/symbolic testing
	- A user should imagine all possible execution scenarios and model a general environment that can enable all possible executions
	- A user should describe general invariants on input values and output values

## Ex1. Circular Queue of Positive Integers

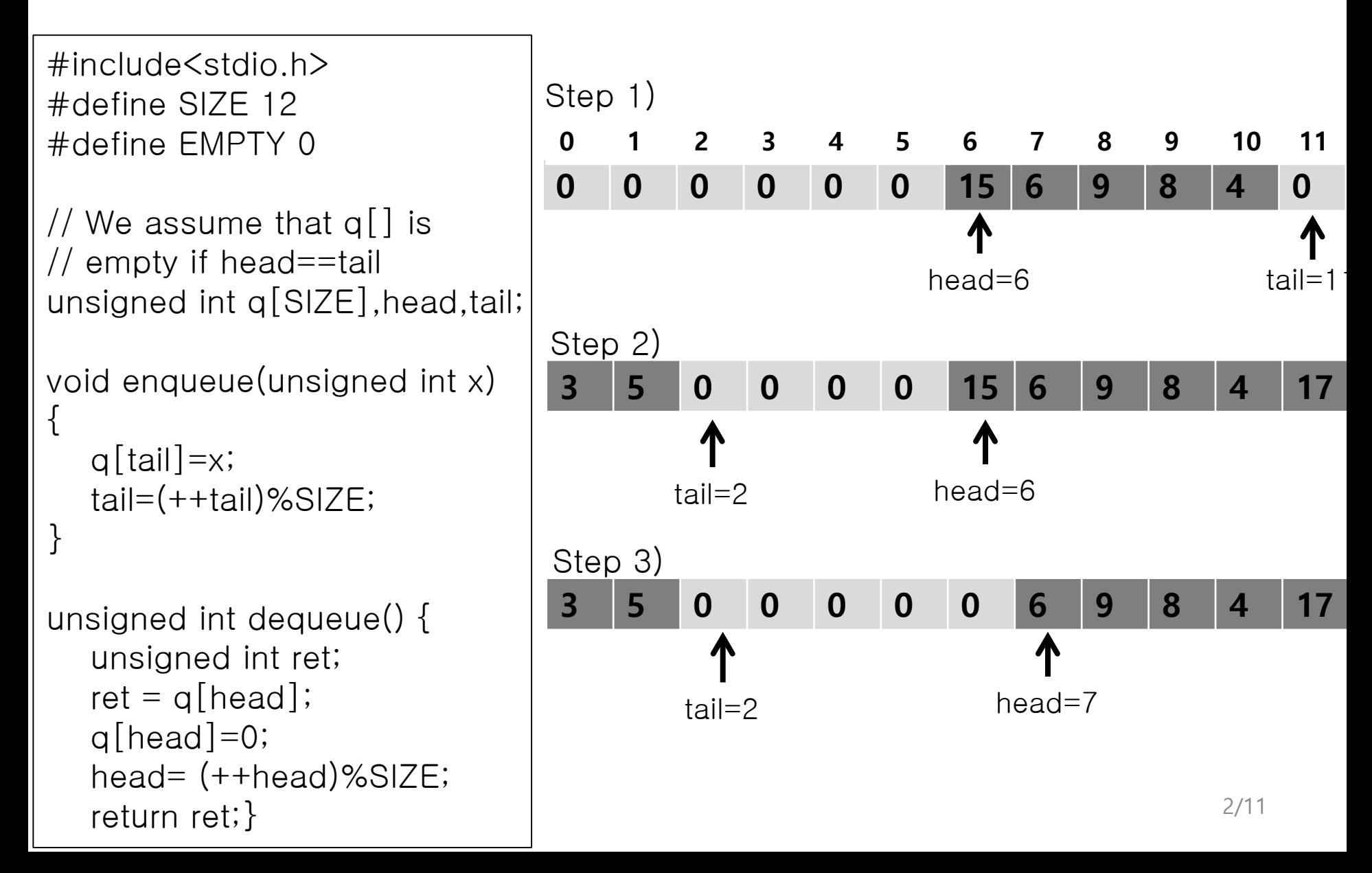

```
void enqueue_verify() {
   unsigned int x, old_head, old_tail;
   unsigned int old_q[SIZE], i;
  \text{Sym\_assume(x>0)};//if(!(x>0)) exit();
   for(i=0; i < SIZE; i++) old_q[i]=q[i];
   old_head=head;
   old tail=tail;
  enqueue(x);
   assert(q[old\_tail]==x);assert(tail==((old\_tail + 1) %SIZE));
   assert(head==old_head);
   for(i=0; i < old_tail; i++)
        assert(old_q[i]==q[i]);for(i=old_tail+1; i < SIZE; i++)
        assert(old_q[i]==q[i]);}
                                             void dequeue_verify() {
                                                unsigned int ret, old_head, old_tail;
                                                unsigned int old_q[SIZE], i;
                                                for(i=0; i < SIZE; i++) old_q[i]=q[i];
                                                old_head=head;
                                                old_tail=tail;
                                                __sym_assume(head!=tail); 
                                                ret=dequeue();
                                                assert(ret==old_q[old_head]);
                                                assert(q[old_head]== EMPTY);
                                                assert(head==(old_head+1)%SIZE);
                                                assert(tail==old_tail);
                                                for(i=0; i < old_head; i++)
                                                      assert(old_q[i]==q[i]);for(i=old_head+1; i < SIZE; i++)
                                                      assert(old_q[i] == q[i]);int main() { 
     environment_setup();
     enqueue_test();}
                                             int main() { 
                                                environment_setup();
                                                dequeue_test();}
```

```
#include<stdio.h>
#define SIZE 12
#define EMPTY 0
```

```
unsigned int q[SIZE],head,tail;
```

```
void enqueue(unsigned int x) 
\{q[tail]=x;tail=(++tail)%SIZE;
}
```

```
unsigned int dequeue() {
  unsigned int ret;
  ret = q[head];
  q[head]=0;head= (++head)%SIZE;
  return ret;
}
```

```
// Initial random queue setting following the script
void environment_setup() {
   int i;
   for(i=0; i\leq S/ZE; i++) { q[i]=EMPTY;}
   CREST_unsigned_int(head);
   \text{Sym\_assume}(0 \leq \text{head } 88 \text{ head } \leq \text{SIZE});
   CREST unsigned int(tail);
   \text{Sym\_assume}(0 \leq 1) assume (0 \leq 1 and 8.8 tail \leq SIZE);
   if( head < tail)
      for(i=head; i < tail; i++) {
         CREST_unsigned_int(q[i]);_sym_assume(0< q[i]);}
   else if(head > tail) {
      for(i=0; i < tail; i++) {
         CREST_unsigned_int(q[i]); __sym_assume(0< q[i]);}
      for(i=head; i < SIZE; i++) {
         CREST_unsigned_int(q[i]); __sym_assume(0< q[i]);}
   \} // We assume that q[] is empty if head==tail
printf("head:%u, tail:%u\n",head, tail);
   if( head < tail)
      for(i=head; i < \text{tail}; i++) printf("q[%u]:%u\n",i,q[i]);
   else if(head > tail) {
      for(i=0; i < \text{tail}; i++) printf("q[%u]:%u\n",i,q[i]);
      for(i=head; i < SIZE; i++) printf("q[%u]:%u\m",i,q[i]);
   }
}
```